〔アプレットに関する説明文〕 。。。。。<br>クラスを( 4 )して宣言します。アプレットの( 5 )処理は )ます。各自の (5) 処理はこの paint ()メソッドを (5) し

抽象 拡張 定数 配列 描画 初期化 多重 単一 オーバーライド オーバーロード inal try synchronized catch if for while finally

## (1)  $(2)$  (3)  $(4)$  (5) (6)  $(7)$  (8) (9) (9) (10) (11)  $(12)$   $(13)$   $(14)$   $(15)$  $(16)$   $(17)$   $(18)$   $(19)$   $(20)$  $(21)$   $(22)$   $(23)$   $(24)$   $(25)$ (1)  $(2)$   $(3)$   $(4)$   $(5)$  $(8)$  $(3)$  $(3)$  $(3)$ (1)  $(2)$   $(3)$   $(4)$   $(5)$ (6)  $(7)$   $(8)$   $(9)$

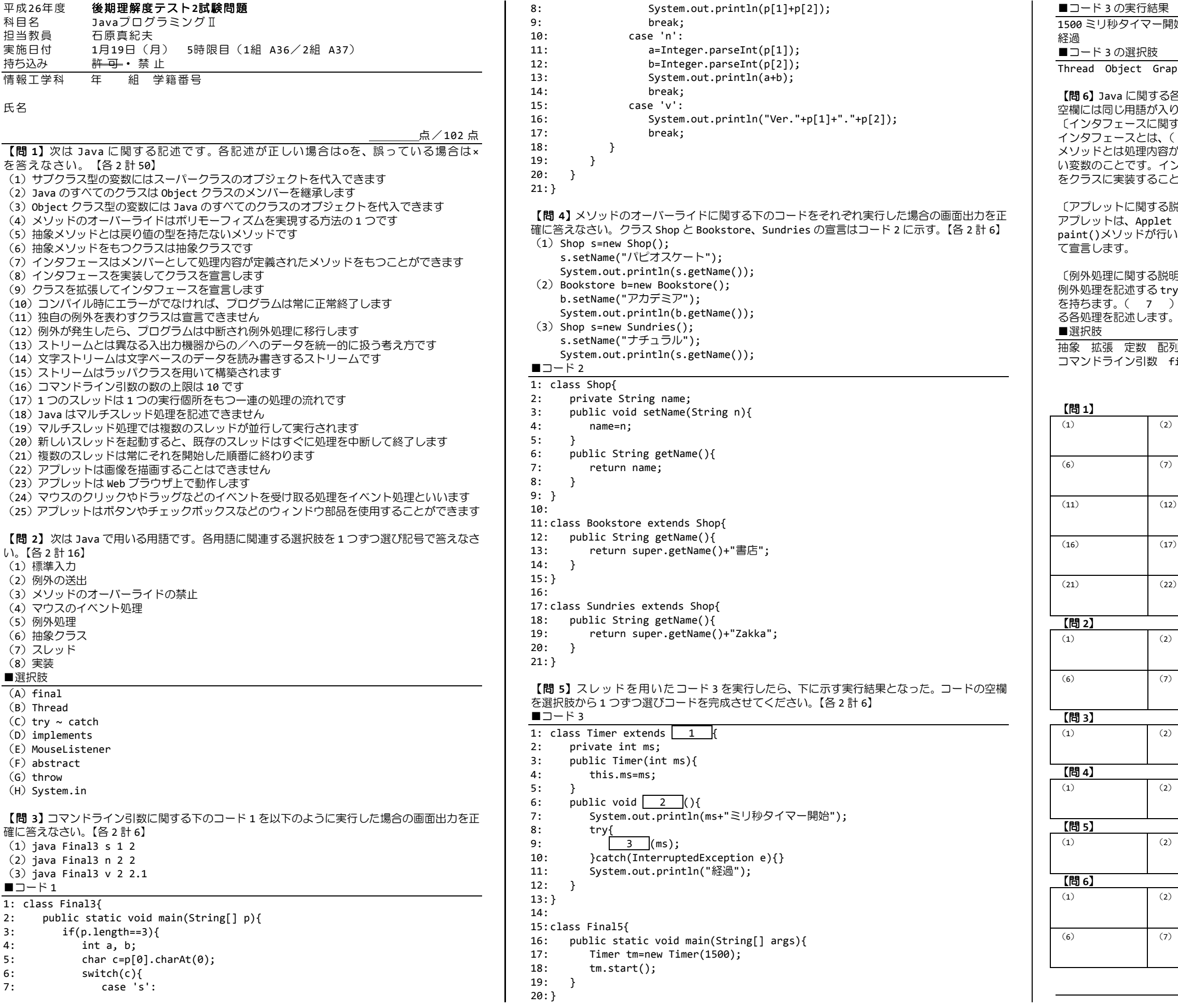

|始 ←(実行後にすぐ表示されます) ←(1500 ミリ秒後に表示されます)

phics Runnable Applet run join paint sleep repaint

る説明文の空欄を選択肢より 1 つずつ埋めて完成させなさい。 同じ番号の )ます。【各 2 計 18】

「る説明文〕 インタフェースとは、( 1 )メソッドと( 2 )をもつ特別なクラスです。( 1 ) メソッドとは処理内容が定義されていないメソッドのことです。(2022)とは値が変更できな い変数のことです。インタフェースは( 3 )継承を実現し、一度に複数のインタフェース こができます。

〔例外処理に関する説明文〕 例外処理を記述する try 文は( 7 )ブロックと( 8 )ブロック、( 9 )ブロック を持ちます。( 7 )ブロックは例外の発生を監視します。( 8 )ブロックは例外に対す る各処理を記述します。( 9 )ブロックは try 文の後処理として最後に必ず実行されます。

## 解 答 欄

お疲れ様でした!!